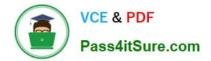

# 1Z0-1054-22<sup>Q&As</sup>

Oracle Financials Cloud: General Ledger 2022 Implementation Professional

## Pass Oracle 1Z0-1054-22 Exam with 100% Guarantee

Free Download Real Questions & Answers **PDF** and **VCE** file from:

https://www.pass4itsure.com/1z0-1054-22.html

### 100% Passing Guarantee 100% Money Back Assurance

Following Questions and Answers are all new published by Oracle Official Exam Center

Instant Download After Purchase

- 100% Money Back Guarantee
- 😳 365 Days Free Update
- 800,000+ Satisfied Customers

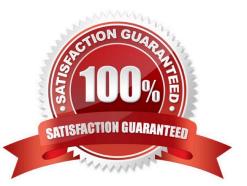

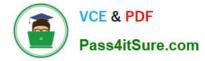

#### **QUESTION 1**

You want your sales representatives to be able to find points of interest, such as customers, while out on business. What should you enable to achieve this?

- A. HZ\_GEO\_IDENTIFIER\_SUBTYPE Lookup
- B. Geocoding
- C. Validation
- D. Address Cleansing
- Correct Answer: B

According to Oracle documentation1, you should enable geocoding to achieve the requirement of finding points of interest, such as customers, while out on business. Geocoding is the process of assigning geographic coordinates to a physical address. Geocoding enables you to use maps and location-based services to find and visualize points of interest. Therefore, option B is correct. Option A is incorrect because HZ\_GEO\_IDENTIFIER\_SUBTYPE Lookup is not a feature that enables finding points of interest. Option C is incorrect because validation is not a feature that enables finding points of interest. Option D is incorrect because address cleansing is not a feature that enables finding points of interest.

#### **QUESTION 2**

How can your Accounting Manager expedite journal processing during the time-critical month-end close?

A. by creating an ad hoc query on journals using Oracle Transactional Business Intelligence (OTBI)

B. by running the Journals report using Business Intelligence Publisher

C. by using the Journals region to view journals Requiring Attention, Requiring Approval, and Pending Approval from Other

D. by using the Close Status monitor to drill down on the close status across ledgers

Correct Answer: C

Your Accounting Manager can expedite journal processing during the time-critical month-end close by using the Journals region to view journals Requiring Attention, Requiring Approval, and Pending Approval from Other. The Journals region provides a dashboard view of the journals that need attention or approval from the user or other users. The user can quickly review and approve journals from this region or drill down to the journal details for more information. The user can also filter journals by status, source, category, or period. Creating an ad hoc query on journals using Oracle Transactional Business Intelligence (OTBI) is not an efficient way to expedite journal processing, as this involves creating a custom report that may not provide all the necessary information or actions for journal approval. Running the Journals report using Business Intelligence Publisher is not an efficient way to expedite journal processing, as this involves running a predefined report that may not provide all the necessary information or actions for journal approval. Using the Close Status monitor to drill down on the close status across ledgers is not an efficient way to expedite journal processing, as this involves viewing the overall status of the close process across different ledgers and subledgers, but not the individual journals that need attention or approval. Reference: Oracle Financials Cloud: General Ledger 2022 Implementation Professional Objectives-Configure Journal Approval 12

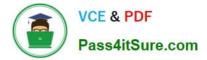

#### **QUESTION 3**

You are trying to run a Financial Reporting Web Studio report from Financial Reporting Center. However, it is not appearing as a choice.

Which are two reasons for this? (Choose two.)

- A. You have not saved it in the MyFolders directory.
- B. You have not saved it in the Shared Folder/Custom/Financials directory.
- C. You have not uploaded it to Financial Reporting Center.
- D. You have not downloaded the report to your local drive.

#### Correct Answer: AC

According to Oracle documentation, two reasons why a Financial Reporting Web Studio report may not appear as a choice in Financial Reporting Center are: You have not saved it in the Shared Folder/Custom/Financials directory, and you have not uploaded it to Financial Reporting Center. Financial Reporting Web Studio enables you to design and generate reports with grids, charts, images, and text boxes using data from various sources. Financial Reporting Center enables you to access and run all types of reports from a single user interface. To make a Financial Reporting Web Studio report available in Financial Reporting Center, you must save it in the Shared Folder/Custom/Financials directory and upload it to Financial Reporting Center using Workspace. Therefore, options A and C are correct. Option B is incorrect because saving it in the MyFolders directory does not make it available in Financial Reporting Center. Option D is incorrect because downloading it to your local drive does not make it available in Financial Reporting Center.

#### **QUESTION 4**

You want to define an allocation rule where segment values are constants for rules and formulas. What should you do?

- A. Never use the Outer Point of View (POV)
- B. Always use the Outer Point of View (POV)
- C. Specify Run Time Prompts (RTP)
- D. Only specify segment values in formulas

#### Correct Answer: A

"The outer point of view is used to specify segment values that are constant for rules and formulas. If you use a parent value in the outer point of view, it must have a Constant segment type." Therefore, if you want to define an allocation rule where segment values are constants for rules and formulas, you should never use the outer POV.

#### **QUESTION 5**

The current implementation project covers Financials (with Fixed Assets and Expenses) with operations planned in three countries (USA, Italy, and India).

Which three labels are required when designing the chart of account structure for this project? (Choose three.)

#### A. Primary Balancing

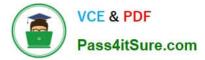

- B. Intercompany Segment
- C. Secondary Balancing
- D. Cost center
- E. Natural Account
- Correct Answer: ADE

The three labels that are required when designing the chart of account structure for this project are Primary Balancing, Cost center, and Natural Account. A chart of account structure is composed of segments that represent different dimensions of accounting information, such as company, department, account, or project. Each segment has a label that indicates its function or purpose within the chart of accounts. The Primary Balancing label is required for the segment that identifies the legal entity or business unit for which financial statements are prepared and balanced. The Cost center label is required for the segment that identifies the organizational unit or function that incurs expenses or generates revenues. The Natural Account label is required for the segment that identifies the nature of an account, such as asset, liability, revenue, or expense. The Intercompany Segment label is not required when designing the chart of account structure for this project, as this is an optional label for the segment that identifies intercompany transactions between different legal entities or business units within the same enterprise. The Secondary Balancing label is not required when designing the chart of account structure for this project, as this is an optional label for the segment, such as fund or region. Reference: Oracle Financials Cloud: General Ledger 2022 Implementation Professional Objectives-Define Chart of Accounts 12

1Z0-1054-22 PDF Dumps

1Z0-1054-22 VCE Dumps

1Z0-1054-22 Exam Questions